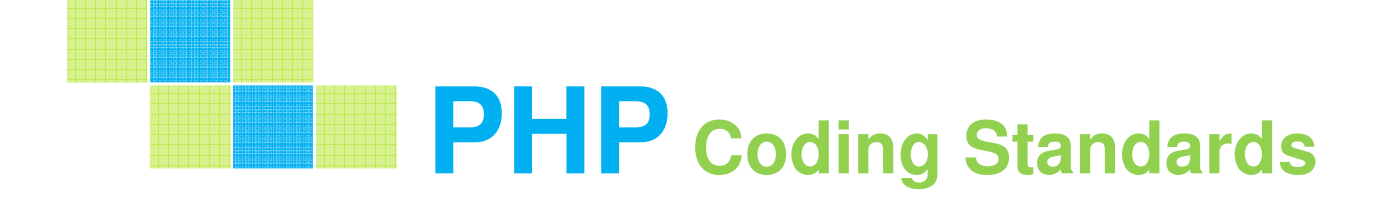

# المعايير القياسية لكتابة الشيفرة المصدرية **PHP Coding Standards**

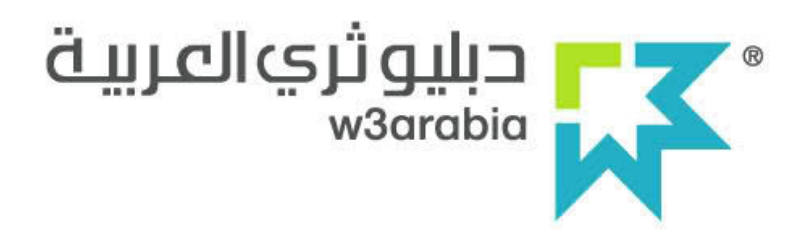

إعداد **/ ماجد المليحاني** 

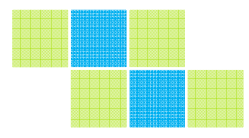

حقـــــوق الطــــبع محفوظــــة لــلــمــؤلــف  $11 - 21577$ 

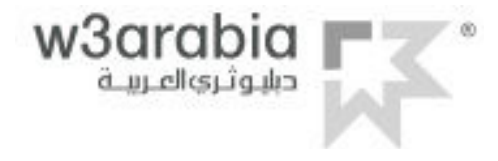

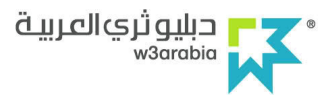

# المعايير القياسية لكتابة الشيفرة المصدرية **PHP Coding Standards**

## إعداد **/** ماجد المليحان*ي*

**ا#\$ار ا"ول**

حقــــوق الطـــبع محفوظـــة لـلــمــؤلــف  $5 - 11 - 212$ 

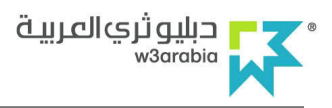

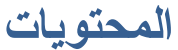

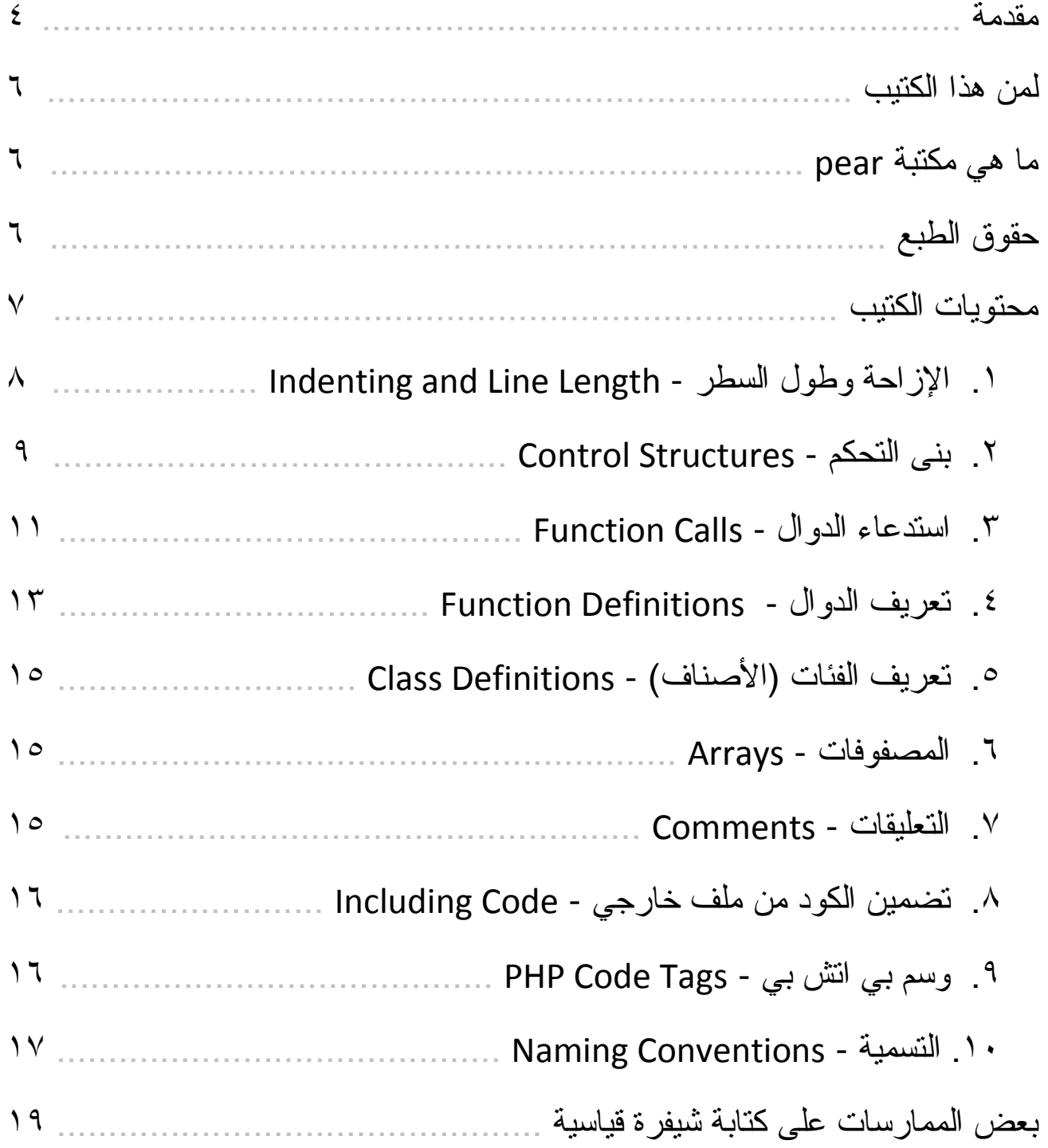

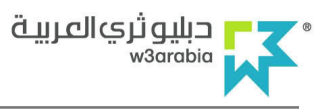

### مقدمة ٠

أن الحمد لله ، نحمده ونستعينه ونستهديه ، ونعوذ بالله من شرور أنفسنا وسيئات أعمالنا ، من يهده الله فلا مضل له ، ومن يضلل فلا هادي له ، وأشهد ألا اله إلا الله وحده لا شريك واشهد أن محمد عبده ورسوله صلى الله عليه وسلم ، وعلى أله وأصحابه وأنباعه إلى يوم الدين … أما بعد

**إِنْ** بعضاً من المبرمجين وخصوصا المبتدئين منهم لا يتبع أي معايير قياسية أثناء كتابته للشيفرة المصدرية أو ما يعرف بالكود البرمجي (Source code). ولقد تم إعداد هذا الكتيب لتسليط الضوء على أهمية المعايير القياسية للشيفرة المصدرية (Coding Standards) والنعرف على أهم هذه المعايير .

فكما نعلم جميعا أنه بإمكان أي شخص كتابة الشيفرة المصدرية (Source code) . ومع قليل من الخبرة بالإمكان عمل العديد من البرامج . ولكن لعمل ذلك بالشكل الصحيح نحتاج إلى الكثير من الندر بب و العمل.

لِّلْ معايير كتابة الشيفرة المصدرية توحد الطريقة التي يجب إتباعها عند كتابة هذه الشيفرة. فبدلا من أن يكتب كل مطور الشيفرة بأسلوبه الخاص يتم توحيد طرق قياسية لكتابتها وفق معايير معينة. و الهدف من هذه المعايير هو جعل الشيفر ة المصدر ية أكثر قابلية للقر اءة.

هذً له المعابير مهمة جدا خاصة للمشاريع التي يتم تطويرها من قبل العديد من المطورين فهي نساعد على كتابة الشيفرة المصدرية بجودة عالية وأخطاء اقل ¸كما أنها نسهل من عملية صبانتها

[ف النقطة الأساسية من معايير كتابة الشيفرة المصدرية ليس للقول بان طريقة معينة أفضل من الأخرى ولكن لنتظيم الشيفرة بطريقة تريحك كثيراً بالعمل وكذلك من يعمل بعدك على نفس الشيفر ة

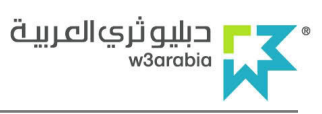

**هَنَّاكَ** أكثر من طريقة قياسية لكتابة الشيفرة<sub>.</sub> وسوف نتعرف في هذا الكتيب إن شاء الله على معابير مكتبة PEAR لطريقة كتابة الشيفر ة المصدر بة لكونها الأكثر شعبية. حبث أن هذه المعايير معروفة ومقبولة أكثر من غيرها. وتعتبر الأساس للعديد من المشاريع مفتوحة المصدر مثل Zend Framework - Solar – Horde - Drupal . ومعتمدة من قبل الكثير من المطورين

ويجب التنويه الى أن هذه المعايير قابلة للتغير . كما أننا غير ملزمين تماماً باتباعها. وعدم الالتزام بها وتطبيقها أثناء كتابة الشيفرة لا يؤثر على طريقة تنفيذ البرامج .

ويبقى العديد من الجوانب التي تخص هذه المعايير بحاجة إلى المزيد من التوسع حيث أنني هنا حاولت نغطية أهما فيما يخص كتابة الشيفرة المصدرية بشكل عام . وليعذرنبي القارئ الكريم إذا وجد بعض الركاكة والنقص هنا أو هناك حيث أن المبتغى هو رضوان الله تعالى أولا وتسليط الضوء على أهمية المعايير القياسية للشيفرة المصدرية ومعرفة أهم معايير مكتبة PEAR لكتابتها **ثانيا**.

كما يسعدني ويشرفني استقبال جميع الملاحظات والاستفسارات حول هذا الإصدار على البريد الإلكتروني majed@modernsys.net .

" والله ولى النوفيق "

ماجد سليمان المليحاني

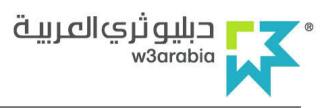

#### لمن هذا الكتب ؟

هذا الكتيب ينتاول أهم معايير مكتبة PEAR لكتابة الشيفرة المصدرية لذلك هو موجه بالدرجة الأولى لجميع مبرمجين لغة php . نحن هنا لن نتطرق لمكتبة PEAR بشكل مفصل وإنما نتعرف فقط على أهم معايير ها في كتابة الشيفرة . ولمن يرغب بالاطلاع على المزيد حول مكتبة PEAR يمكن زيارة موقعها الرسمي على الرابط النالي http://pear.php.net

#### ما هي مكتبة PEAR ؟

إن كلمة PEAR هي اختصار للعبارة PHP Extension and Application Repository مخزن ملاحق وتطبيقات php . وبعبارة أخرى ، نظام توزيع وإطار عمل لمكونات php التي يمكن إعادة استخدامها. حيث تحتو ي على مكونات تم بر مجتها مسبقا ، والتي يمكن استخدامها لجعل كتابة الشيفرة أكثر سهولة في php . توفر هذه المكتبة وحدات نمطية (modules) مفتوحة المصدر نقوم بنوزيعه وصبانتها . كما نوفر **معايير قياسية** لكتابة شيفرة هذه الوحدات النمطية .

#### حقوق الطبع :

جميع حقوق الطبع محفوظة للمؤلف ( **ماجد سليمان المليحاني )** . لقد تم نشر هذا الكتيب بشكل مجاني بصورته الرقمية فقط . ويحق لمن يريد إعادة نشره مجاناً بنفس الصورة الرقمية ذلك دو ن إذن مسبق من المؤلف . ويجو ز عند الطلب استخدام هذا الكتيب مجاناً لغير الأغر اض التجار ية ـ

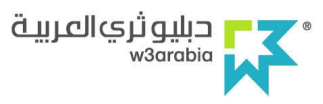

#### محتويات الكتبب :

بإذن الله تعالى سوف نتطرق إلى أهم معايير مكتبة pear في كتابة الشيفرة المصدرية المتمثلة فيما يلې :

- الإزاحة وطول السطر Indenting and Line Length
	- بنى التحكم Control Structures
	- استدعاء الدوال Function Calls
	- تعريف الدوال Function Definitions
	- تعريف الفئات (الأصناف) Class Definitions
		- المصنفوفات Arrays
		- التعليقات Comments
	- تضمين الكود من ملف خارجي Including Code
		- وسم بي انش بي PHP Code Tags
			- التسمية Naming Conventions

كما سوف نقوم ببعض الممارسات والندريبات على كتابة شيفرة قياسية مثالية . ويجب النتبيه على أن الشيفرات المذكورة في هذا الكتيب إنما هي للتوضيح فقط وليس لها أي استخدام برمجي فلا ترهق نفسك في محاولة فهم الشيفرة حرفيا وإنما ركز على فكرة الشيفرة بشكل عام.

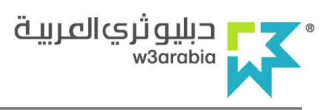

#### الإزاحة وطول السطر - Indenting and Line Length  $\sim$   $\sim$

يقصد بالإز احة الفر اغ في بداية السطر البر مجي ، ويقصد بطول السطر عدد الأحر ف لكل سطر برمجي بما فيها الفراغات التي بين الحروف. أما المعايير التي يجب إتباعها فيما يخص الإزاحة وطول السطر هي كتالي :

- يجب أن تكون الإزاحة بمقدار أربع أحرف (فراغات) بدون استخدام الزر Tap .  $\overline{a}$ 
	- يجب أن يكون طول السطر البر مجي بين ٧٥-٨٥ حرف.

مثال لاختصار طول السطر :

طول هذه السطر البرمجي أكثر من ١٢٠ حرف

list(\$name, \$age, \$gender, \$identity) = array(get\_values(\$name), get\_values(\$age), get\_values(\$gender), get\_values(\$identity:((

يمكن اختصار وبالشكل التالي :

```
list ($name, $age, $gender, $identity) = array (
    get values ($name),
    get_values($age),
    get_values($gender),
    get_values($identity)
\rightarrow ;
```
حيث قمنا بوضع عناصر المصفوفة على عدة اسطر مع إزاحتها إلى الداخل بمقدار أربع أحرف وقوس نـهايـة المصـفوفـة فـي سطر مستقل بدون إز احـة. و هذا يـجعل من الشيفر ة أكثر قابليـة للقر اءة .

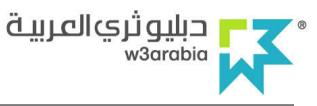

#### ٢. بني التحكم - Control Structures

ونشمل كل من if, for, while, switch وغير ها من بني التحكم.

و هذا مثال لعبار ة jf لأنها الأكثر تعقيدا ببنهم :

```
if ((condition1) || (condition2))action1;
} elseif ((condition3) && (condition4)) {
   action2;
\} else {
  defaultaction;
```
- يجب أن يكون هناك فر اغ و احد (بمقدار حر ف و احد فقط) يفصل بين عبار ة النَّحكم و قوس بداية جملة التحكم وذلك للتفريق بنها وبين استدعاء الدوال وكذلك فراغ واحد بين علامات المقارنة والشروط مثال :

```
if (($age == 18) && ($gender == 'MALE')) {
    \sqrt{2\cdot 1} code goes here
```
- يفضل دائما استخدام الأقواس المتعرجة { } حتى في الحالات التي يمكن الاستغناء عنها أو التي يكون استخدامها اختيار ي \_ فاستخدامها يزيد من قابلة قراءة الشيفر ة ويقلل من حدوث الأخطاء المنطقبة عند إضافة سطر لجملة التحكم.
	- تكتب عبار ة التحكم في سطر لو حدها وينتهي السطر بعد قوس بداية التعليمة مثال :

if ((condition1) || (condition2) ) { // غالبة السطر // } {

التعليمة في سطر مستقل مثال :

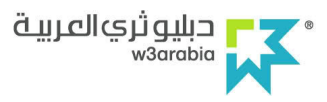

```
if ((condition1) || (condition2))إزاحة الشيفرة بمقدار أربع أحرف ...//
\overline{\phantom{a}}
```

```
- يجب أن تستخدم العلامات 8.8 و || بدلا من كلماتها AND و OR
```
مثال على switch :

```
switch (condition) {
case 1:
   action1;
   break;
case 2:
   action2;
    break:
default:
   defaultaction;
   break;
\mathcal{F}
```
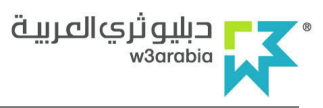

#### استدعاء الدوال - Function Calls  $\mathbf{r}$

- يجب استدعاء الدالة بدون فراغ بين أسم الدالة وقوس البداية. مثال :

get\_values()

- عند كتابة معطيات ( بار اميترات ) الدالة يجب الفصل بينها بفر اغ واحد فقط ويجب أن يكون هذا الفراغ بعد الفاصلة وليس قبلها. مثال :

(\$name, \$age, \$gender)

- لا يجب أن يكون هناك فر اغ بين أول معطى وبين قوس بداية الدالة وكذلك بين آخر معطى وقوس نهابة الدالة مثال لدالة مثالبة

get\_values(\$name, \$age, \$gender);

- يجب أن تعيد الدالة قيمة باستخدام التعليمة return .
- إزاحة علامة المساواة عندما يكون هناك متغير ذو اسم قصير وأخر ذو اسم طويل وذلك لزيادة قابلية قر اءة الكود . مثال :

 $$short = foo ($bar);$  $$long\_variable = foo({}baz);$ 

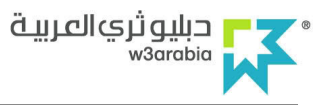

- ويمكن كسر قاعدة إز احة علامة المساواة إذا كان أحد المتغير ات طويل جدا. مثال :

```
$short = foo($bar);$thisVariableNameIsVeeeeeeeeeryLong = foo($baz);
```
- ولز بادة قابلية قر اءة الشَّبفر ة عند استدعاء الدوال بمكن عمل إز احة لمعطيات الدالة كما في المثال التالبي :

```
$this->callSomeFunction('param1',
                                      'second',
                                                        true);
$this->callSomeFunction('parameter2', 'third',
                                                       false);
$this->callSomeFunction('3',
                                       'verrrrrrylong', true);
```
- من المستحيل أحيانا أن يكون طول السطر البرمجي للدالة بين ٧٥ - ٨٥ حرف وخصوصا في حالة وجود معطيات كثير ة للدالة لذلك يمكن وضبع المعطيات في أكثر ٍ من سطر كما يلي :

```
$this->someObject->subObject->callThisFunctionWithALongName(
   $parameterOne, $parameterTwo,
   $aVeryLongParameterThree
);
```
- علامة المساواة ( = ) : يمكن نقسيم علامة المساواة على عدة اسطر إذا تجاوزت المعاملات الحد المسموح به لطول السطر البرمجي ويجب أن نكون علامة المساواة في السطر النالي مع إزاحة بمقدار أربع فراغات. مثال :

```
$GLOBALS['TSFE']->additionalHeaderData[$this->strApplicationName]
   = $this->xajax->getJavascript(t3lib_extMgm::siteRelPath('nr_xajax'));
```
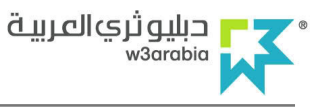

## ٤. تعريف الدوال - Function Definitions

- يجب أن يكون قوس بداية الدالة وقوس نهاية الدالة في سطر لوحده ويجب إزاحة الشيفرة بداخل أقواس الدالة بمقدار أربع فراغات مثال :

```
function fooFunction()
\left\{ \right.1/\ldots code goes here
\mathcal{E}
```
- يجب أن تعيد الدالة قيمة باستخدام التعليمة return .
- المعطيات (البار اميتر ات) التي تكون لها قيم افتر اضية تكون في آخر قائمة المعطيات. مثال :

```
(sarg1, sarg2 = 1)
```
- مثال لدالة قباسبة -

```
function fooFunction(\frac{2}{3}arq1, \frac{2}{3}arq2 = '')
    if (condition) {
          statement;
     \mathcal{V}return $val:
```
- مثال لدالة قباسبة أخرى :

```
function connect (&$dsn, $persistent = false)
\left\{ \right.if (is_array($dsn)) {
          $dsninfo = & $dsn;\left\{\right\} else {
         $dsninfo = DB::parseDSN($dsn);\mathcal{F}
```
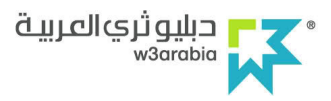

```
if (!$dsninfo || !$dsninfo['phptype']) {
    return $this->raiseError():
\mathcal{F}return true;
```

```
-  في حالة وجود معطيات كثيرة للدالة وتجاوزت الدالة الحد المسموح به في السطر البرمجي
يمكن وضع المعطيات في أكثر من سطر ـ حيث يمكن وضع بعض المعطيات في نفس السطر
مع اسم الدالة إذا كان هناك مساحة كافية والباقي في الأسطر التالية مع عمل إزاحة بمقدار
  أربع فراغات. كما يجب وضع قوس نهاية معطيات الدالة وقوس بداية الدالة في سطر جديد
```
مثال -

function someFunctionWithAVeryLongName(\$firstParameter = 'something', \$secondParameter = 'booooo', \$third = null, \$fourthParameter = false, \$fifthParameter = 123.12,  $$sixthParam = true$  $)$  { //... code goes here

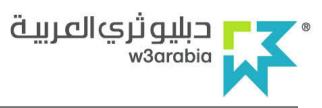

#### 0 . تعريف الفئات (الأصناف) - Class Definitions

- يجب أن يكون قوس بداية الصنف وقوس نهاية الصنف في سطر لوحده ويجب إزاحة الشيفرة بداخل أقواس الصنف بمقدار أربع فراغات. مثال :

```
class Foo Bar
\left\{ \right.//... code goes here
\rightarrow
```
- ٦. المصفوفات Arrays
- عند تعريف مصفوفة على عدة اسطر يتم إضافة الفاصلة حتى بعد القيمة الأخير ة و هذا يعتبر . مثال (valid PHP syntax) جملة صحيحة في لغة بي اتش بي

```
$some\_array = array('foo' => 'bar',
    'spam' => 'ham',
\rightarrow ;
```
#### ٧. التعليقات – Comments

- يجب استخدام الشرطة المائلة مع النجمة لكتابة تعليق يحتوي على أكثر من سطر ٍ مثال :
- $7**$ \* More than one lines تعليق يحتوي على أكثر من سطر \*  $\star$   $\;$  . . . .

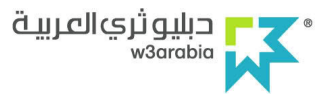

- يجب استخدام الشرطة المائلة المكررة لكتابة تعليق من سطر واحد وعدم استخدام الرمز # . مثال :

// single Line

تعليق في سطر واحد //

٨. تضمين الكود من ملف خارجي — Including Code

- عند تضمين كود من ملف خارجي بشروط معينة استخدم التعليمة include\_once . مثال :

```
$db_type = qet_db_type();
if (\frac{6}{9} type == 'mysql') {
   include_once('mysql.php');
```
عند تضمين كود من ملف خارجي بدون أي شروط استخدم التعليمة require once . مثال:

require\_once('header.php');

٩. وسم بي اتش بي - PHP Code Tags

- يجب استخدام الوسم (النمط) الطويلة <pphp ?> وليس الوسم القصير <P ?>

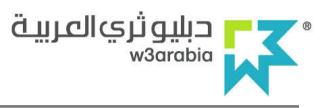

## ١٠. التسمية – Naming Conventions

يجب النتبيه إلى أنه تختلف تسمية المتغير ات والدوال التي تكون خارج الأصناف (classes) قليلا عن التسمية داخلها.

- يتم تسمية المتغير ات بأحر ف صغير ه ويفصل بين الكلمات في اسم المتغير بشر طـة سفلية.

 $\dagger$ db\_type = 'mysql';

- يتم تسمية الثو ابت بأحر ف كبير ة ويفصل بين الكلمات في اسم الثابت بشر طة سفلية .

define ('SITE\_PATH', \$sitepath);

- يتم تسمية الدو ال بأحر ف صغير ة ويفصل بين الكلمات في اسم الدالة بشر طة سفلية ـ

get\_db\_type();

- يتم تسمية الأصناف (classes) بحر ف كبير في بداية كل كلمة من أسم الصنف و يفصل بين الكلمات في بشر طة سفلية. كما يجب أن يكون للاسم دلالة وصفية . وتجنب اختصار الاسم قدر الإمكان مثال :

HTML\_Upload\_Error HTML\_Template Log

> - يتم تسمية الدو ال و المتغير ات داخل الصنف بحر ف كبير في بداية كل كلمة من أسم ماعدا الكلمة الأولى مثال :

#### المعايير القياسية لكتابة الشفرة المصدرية

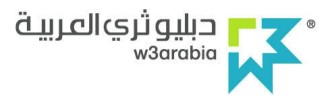

أسماء متغيرات // Scounter **\$clearCache** 

أسماء دوال // qetData() connect() buildSomeWidget()

- يجب وضع شرطة سفلية قبل اسم الدوال الخاصة (Private) في داخل الصنف ٍ مثال :

\_sort()  $_$ initTree() المعابير القياسية لكتابة الشفر ة المصدرية

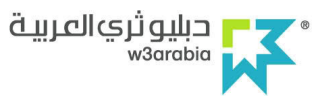

بعض الممارسات على كتابة شيفرة قياسية :

لو نظر نا إلى الكود التالي :

```
$name='Maied;
$country='Saudi Arabia';
$city='Madinah';
$site='www.yamamah.org';
$email='mr amri@hotmail.com'
$data='My name is '.$name.' and I am from '.$country.' - '.$city.
$contact='You can contact me through my site '.$site.' or my email '.$email;
if($name=='Majed'){    echo $data.'<br />'.$contact; }
```
يمكن كتابته بصورة أفضل ليصبح أكثر قابلية للقراءة كما يلي :

```
= 'Majed';$name
$country = 'Saudi Arabia';
$city = 'Madinah';= 'www.yamamah.org';Ssite
         = 'mr amri@hotmail.com'
Semail
Sdata
         = 'My name is '.$name.' and I am from '.$country.' - '.$city;
$contact = 'You can contact me through my site '.$site.' or my email '.$email;
if (\text{\$name} == 'Mained') {
   echo $data.'<br />'.$contact;
```
حبث قمنا بإز احة علامة المساواة بين المتغير ات وذلك لوجود متغير ات ذو اسم قصير وأخرى ذو اسم طويل وكذلك أضفنا فراغ واحد (بمقدار حرف واحد فقط) يفصل بين عبارة التحكم وقوس بداية جملة if . وأيضا نم إزاحة الشيفرة داخل أقواس النعليمة if ( الأقواس المنعرجة {} ) بمقدار أربع أحر ف ِ

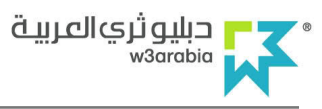

ولو نظرنا إلى المثال النالي:

```
if (Sfoo) {
    $bar = 1;\rightarrowif ($spam) {
    $ham = 1;\rightarrowif ($pinky) {
    $brain = 1;\}
```
يكون أسهل في القراءة إذا أضفنا سطر فارغ بين كل جملة من جمل if كما يلي :

```
if (\$foo) {
     $bar = 1;\mathcal{F}if (Sspan) {
      $ham = 1;\overline{\mathcal{X}}if ($pinky) {
      $brain = 1;\mathcal{E}
```
لو أر دنا نقسيم عبار ة **jf** النالية على عدة اسطر

```
if ($condition1 | | $condition2 && $condition3 && $condition4) {
   //... code goes here
\overline{\mathcal{X}}
```
يمكن إعادة كتابتها بالشكل التالي :

```
if ( $condition1
   | | $condition2
    && $condition3
    && $condition4
\left( \begin{array}{c} \end{array} \right)//... code goes here
```
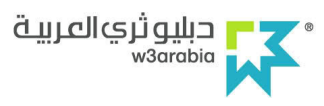

وأفضل الحالات بالطبع هو عندما لا يكون هناك حاجة إلى نقسيم السطر البرمجي لعدة اسطر .

عندما نكون الجملة الشرطية طويلة بما يكفى ويجب نقسيمها إلى عدة اسطر يكون من الأفضل تبسيطها. وفي مثل هذه الحالات يمكنك التعبير عن الشروط كمتغيرات ومقارنة هذه المتغير ات في العبار ة الشرطية if بهذه الطريقة يمكن تقسيم الشرط إلى مجموعات اصغر . ولتوضيح ذلك بشكل اكبر ۖ بمكن إعادة كتابة الشبفر ة السابقة بالشكل التالي :

```
$is foo = ($condition1 || $condition2):
$is bar = (§ condition3 & % condition4);if ($is_foo && $is_bar) {
   1/\ldots code goes here
```
كما يمكن استخدام نفس هذه القاعدة مع معامل الشرط الثلاثي ( Ternary operators ) إذا يمكن النقسيم إلى عدة اسطر مع الحفاظ على علامة الاستفهام و النقطتين في بداية السطر مثال :

```
.<br>علامـة الاستفـهـام والـنقـطـتـن في نـفـس الـسطر //
$a = $condition1 && $condition2
    ? $foo : $bar;
علامة الاستفـهام في سطر والـنقطتين في سطر مستقـل //
$b = $condition3 \& $ condition4? $foo man this is too long what should i do
    : $bar;
```
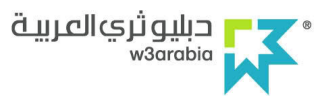

للحفاظ على قابلية القراءة للدوال ومعطياتها من الحكمة إعادة قيمة مبكرا عند تطبيق شرط بسيط في بداية الدالة . لو نظرنا إلى المثال النالي :

```
function foo ($bar, $baz)
\{عند تحق الشرط //
    if (Sfoo) {
        يفترض //<br>أن //
        1/ هنا
        شيفرة //
        خاصة //
        تتعامل //
        // مع
        معطيات //
        1/الـد الـة 1/return $calculated_value;
    \} else {
       return null;
   \rightarrow\}
```
من الأفضل إعادة القيمة null مبكراً إذا لم يتحقق الشرط كما يلي :

```
function foo ($bar, $baz)
\left\{ \right.عند عدم تحق الشرط //
    if (!$foo) {
        return null;
    \mathcal{F}عند تحق الشرط //
    if (\$foo) {
         يفترض //
         ——<br>شيفرة //<br>خاصة //
         تتعامل //
         الدالة //
         return $calculated_value;
   \longrightarrow
```
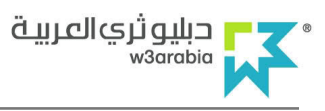

#### الخاتمة

في الختام احمد الله سبحانه وتعالى حمدا كثيراً طيباً مباركاً كما يليق بجلال وجهه وعظيم سلطانه ، أن وفقني لكتابة هذه الأسطر عن هذا الموضوع ، فان أصبت فمن الله وحده ، وان أخطأت فمن نفسي ومن الشيطان . وأتمنى أن أكون قدمت ما هو مفيد حول المعايير القياسية لكتابة الشيفرة المصدرية . وفي حال وجود ملاحظات أو أخطاء في هذا الإصدار يسعدني استقبالها على البريد الإلكتروني majed@modernsys.net .

كما أنقدم بجزيل الشكر والعرفان لمؤسسة دبليو ثرى العربية الغير ربحية لما نقدمه من تعليم مجاني للغات برمجة وتصميم تطبيقات الويب للمستخدم العربي ، وما تتشره من مواضيع ودروس قيمة لإثر اء المحتوى العربي.

وأخر دعوانا أن الحمد لله رب العالمين ، وصلى اللهم على نبينا محمد وعلى أله وصحبه أحمعين

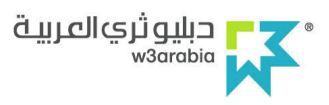

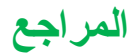

- Pear Coding Standards.
- zend framework wiki PHP Coding Standard (draft).